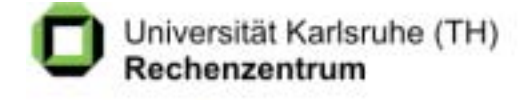

juni 2002

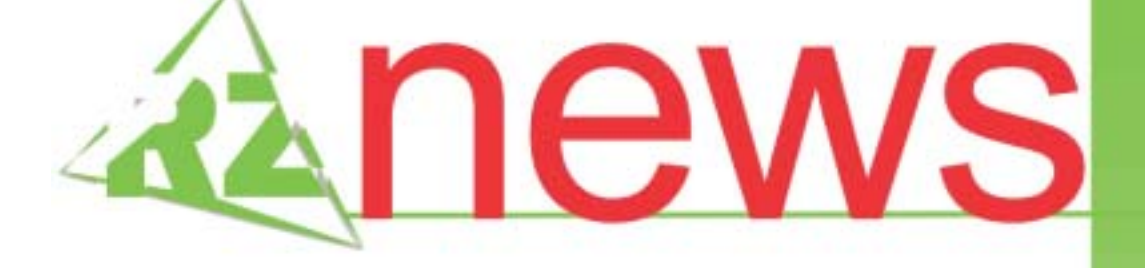

**BMBF** startet "Notebook University" Fridericiana eine der ersten bundesweit geförderten Hochschulen

Mobilität kostengünstig

### T-D1-Angebot für Hochschulmitglieder

Multimedia-Tag an der Universität Karlsruhe

experimenteller linux-cluster

linsol

synopsis

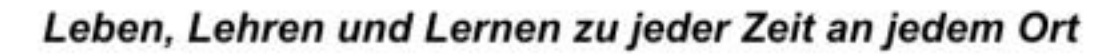

# **INHALT**

### BMBF startet "Notebook-University" **Fridericiana eine der ersten bundesweit geförderten Hochschulen**

### Neuer Service **Experimenteller Linux-Cluster am RZ**

Beratung und Unterstützung der Institute .............3

..............................................3

Mathematische Software **LINSOL - effiziente Lösung großer linearer Gleichungssysteme**

Neue Version 1.0................................5

Mobilität kostengünstig **T-D1-Angebot für Hochschulmitglieder**

Attraktive Tarife und Konditionen ..................6

Perspektiven für die Universität Karlsruhe **Multimedia in Forschung und Lehre 2002**

Multimedia-Tag am 12. Juli 2002 ...................7

Mikroelektronik **SYNOPSYS: CoCentric jetzt auch unter Linux-Redhat lauffähig**

..............................................8

**Service spezial …**

..............................................8

**Vorträge, Workshops und Kurse** *auf einen Blick*

..............................................9

**Erste Ansprechpartner** *auf einen Blick*

. . . . . . . . . . . . . . . . . . . . . . . . . . . . . . . . . . . . . . . . . . . . . 10

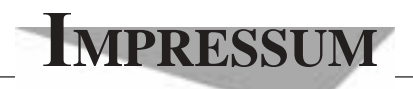

**Herausgebe**r**:** Prof. Dr. Wilfried Juling Redaktion: Ursula Scheller, Klaus Hardardt Tel.: 0721/608-4865 oder -7391

Universität Karlsruhe (TH) Rechenzentrum D-76128 Karlsruhe http://www.uni-karlsruhe.de/~RZ-News/ Nummer 2002/6 ISSN 1432-7015

## BMBF startet "Notebook-University" **Fridericiana eine der ersten bundesweit geförderten Hochschulen**

#### *Ursula Scheller*

**Um die Studierenden in den Schlüsselqualifikationen IT- und Medienkompetenz zu unterstützen, fördert das Bundesministerium für Bildung und Forschung (BMBF) mit rund 25 Millionen Euro bis zum Jahr 2003 den Einstieg in die Notebook-University. Bundesministerin Edelgard Bulmahn stellte nun die bundesweit ersten zwölf von mehr als 100 Hochschulen vor, deren Anträge gefördert werden. Zu ihnen zählt auch die Universität Karlsruhe (TH).**

Bereits Ende 1999 begann die Fridericiana als eine der ersten mit dem zusätzlichen Aufbau des drahtlosen Netzes DUKATH (Drahtlose Universität Karlsruhe TH), heute ist der Campus mit weit mehr als 1.000 Nutzern über 200 sogenannte Funk-LAN-Zellen zu einem Großteil vernetzt. Das Rechenzentrum der Universität Karlsruhe schuf damit die wesentlichen, technischen Voraussetzungen für das campusweite "E-Learning jederzeit und überall" und führt in diesem Bereich die bundesweite Entwicklung an.

Über mobile Computer bietet das Funknetz Studierenden und Mitarbeitern nicht nur einen weitreichenden und sehr flexiblen Zugang zu allen Informationsdienstleistungen im Campus-Netz und Internet, sondern fördert insbesondere die Entwicklung modernster Lehr- und Lernformen auf dem Weg zur Schaffung einer modellhaften m-university (,m' steht für , mobile').

Die Charakteristika innovativer Mobile-Learning-Organisationsstrukturen sollen integrativer Bestandteil von Leben, Forschen und insbesondere Lehren und Lernen an der Universität werden. Neben der Schaffung entsprechender Managementstrukturen ist insbesondere die Entwicklung anwendungsspezifischer Basisdienste, die die Produktion ubiquitärer E-Learning-Anwendungen unterstützen, von Bedeutung.

Die Projektleitung liegt bei Herrn Prof. Juling, Rechenzentrum, und Herrn Prof. Deussen, Fakultät für Informatik.

# Neuer Service **Experimenteller Linux-Cluster am RZ**

*Rudolf Lohner, Nikolaus Geers*

### **Beratung und Unterstützung der Institute**

**Linux-Cluster sind in den vergangenen Jahren zu einem beliebten Werkzeug für das wissenschaftliche Rechnen geworden. Das Spektrum solcher Cluster reicht von einigen wenigen Linux-Rechnern, die über Ethernet verbunden sind, bis hin zu großen Anlagen mit sehr vielen Prozessoren und spezieller, schneller Kommunikationshardware und entsprechender Software von kommerziellen Herstellern.**

Besonders verbreitet sind selbstgebaute Cluster, die aus preisgünstigen, handelsüblichen Komponenten von den Betreibern selbst zusammengestellt werden. Software zum Betreiben eines solchen Clusters gibt es kostenlos im Open Source-Bereich. Sowohl bei der Hardware wie bei der Software gibt es eine unüberschaubare Fülle von Auswahlmöglichkeiten, was einerseits eine individuelle Konfiguration ermöglicht aber andererseits die Planung eines Clusters sehr aufwändig gestaltet und leicht zu Fehlentscheidungen führen kann.

Etwa zehn Institute der Universität Karlsruhe haben bereits einen Linux-Cluster installiert. Die Größe dieser Installationen reicht von etwa zehn bis weit über

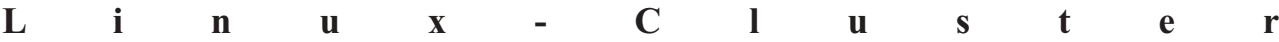

einhundert Prozessoren.

Um in diesem Bereich selbst Erfahrung zu sammeln und um die Institute besser unterstützen zu können, betreibt das Rechenzentrum seit Anfang dieses Jahres selbst einen kleinen experimentellen Linux-Cluster. Mit diesem Cluster werden Untersuchungen an verschiedensten Hard- und Software-Konfigurationen zur Leistungsmessung und -bewertung sowie zur Nutzung eines Linux-Clusters in einer Rechenzentrumsumgebung vorgenommen.

Der Cluster besteht aus insgesamt neun Rechnern, die alle mit AMD Athlon MP 1900+ CPUs auf Tyan Tiger MP Motherboards ausgestattet sind. Ein Rechner dient als Kontrollworkstation und Fileserver für die Benutzerverzeichnisse.Von den restlichen *Linux-Cluster am Rechenzentrum der Universität Karlsruhe* acht sind jeweils vier mit einem und vier mit zwei Prozessoren bestückt. Der Hauptspeicherausbau beträgt 1 GB pro CPU, also 1 GB

in den Einzel- und 2 GB in den Doppelprozessorsystemen. Jeder der acht Compute-Nodes enthält eine 40-GB Festplatte, die Kontrollworkstation hat drei 60-GB Platten. Die Kommunikation zwischen den Rechnern erfolgt über 100 Mbps Fast Ethernet. Die Kontrollworkstation ist zusätzlich mit 100 Mbps Fast Ethernet an das Campusnetz angebunden.

Diese Hardwarekonfiguration wurde gewählt, um einen möglichst großen Spielraum für Tests zu haben. So können z.B. Programme auf acht Singleknoten, auf vier Dualknoten oder im gemischten Single/Dual-Betrieb laufen. Die Knoten können mit lokalen Platten arbeiten aber auch ein Diskless-Betrieb ist realisierbar. Das verwendete Motherboard hat mehrere 64-Bit PCI Steckplätze, was eine zusätzliche Erweiterung mit 1 Gbps Ethernet-Netzwerkkarten möglich macht, um die Kommunikation innerhalb des Cluster zu beschleunigen.

Auch die Softwareausstattung wurde vielseitig ausgelegt. Derzeit läuft der Cluster unter RedHat Linux 7.2, welches auf allen Knoten lokal installiert ist. Geplant ist, zusätzlich Debian und SuSE als Alternativen zu installieren. Als Compiler stehen die bei Linuxsystemen üblichen GNU-Compiler g77, gcc und g++ in der Version 3.0.3 für Fortran 77, C und C++ zur Verfügung. Zusätzlich sind der Intel Fortran 95-Compiler, Version 6.0, der NAG Fortran 95-Compiler, Version 4.2, und der Fortran 95-Compiler der Portland Group,

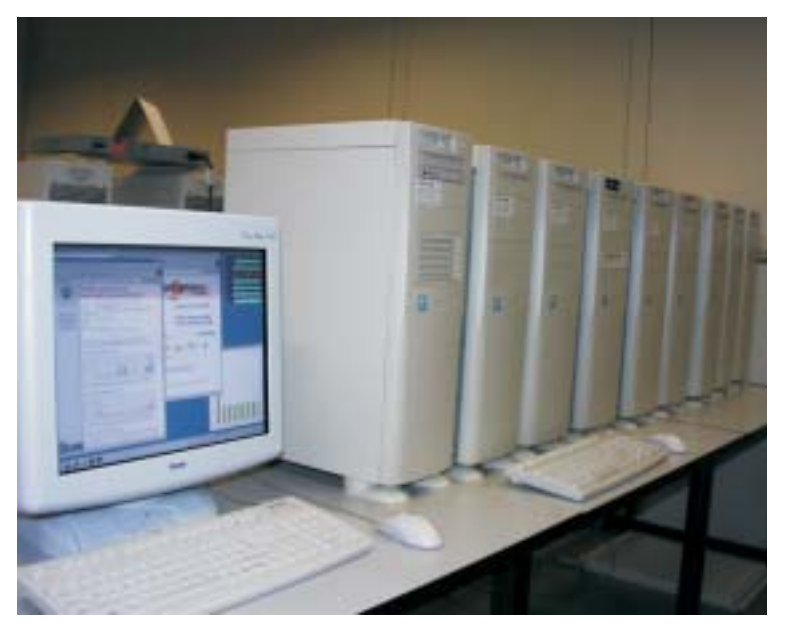

*Foto: sl*

Version 3.3, sowie der Intel C++ Compiler, Version 6.0, vorhanden.

Zur Parallelprogrammierung können zwei verschiedene MPI-Implementierungen, MPICH Version 1.2.3 und LAM/MPI Version 6.5.6, verwendet werden. Einige der Compiler unterstützen auch OpenMP, so dass sogar eine gemischte Parallelisierung mittels MPI zwischen den Knoten und OpenMP innerhalb der Dualknoten möglich ist. Als Batchsystem ist OpenPBS 3.3.16 installiert. Desweiteren steht die gesamte Software aus dem Linuxzweig der kleinen Baumschule zur Verfügung. Hierzu gehören etwa LINSOL, NAG Libraries usw. Zusätzliche Software, insbesondere aus dem Open Source-Bereich, kann jederzeit nachinstalliert werden.

Die Erfahrung, das Know How und die Kompetenz, die das Rechenzentrum mit dem Betrieb dieses Clusters sammelt, soll einerseits der Unterstützung und Beratung derjenigen Institute dienen, die bereits Linux-Cluster betreiben, andererseits soll auch allen anderen Instituten die Möglichkeit gegeben werden, selbst auf einem Linux-Cluster Erfahrungen zu sammeln. Es ist deshalb vorgesehen, individuellen Benutzern einen Zugang zum Cluster einzurichten. Diese können dann auf dem Cluster Benchmarks rechnen, die Performance von Anwendungsprogrammen messen und viele andere Untersuchungen durchführen, um sich generell mit einem Cluster vertraut zu machen. So kann z. B. die Eignung eines Linux-Clusters für eigene Anwendun-

gen beurteilt werden. Interessenten können sich jederzeit an die unten genannten Ansprechpartner wenden.

Des Weiteren organisiert das Rechenzentrum einen Arbeitskreis Linux-Cluster, der sich jeweils zu Beginn und gegen Ende eines Semesters trifft. Alle interessierten Universitätsangehörigen sind zu diesen Veranstaltungen willkommen, die mittlerweile großen Anklang finden. Bei den Treffen werden Erfahrungen der Clusterbetreiber, Meinungen und Neuigkeiten ausgetauscht und es finden Vorträge von Gästen über die unterschiedlichsten Themen aus dem Bereich Cluster/

Grid-Computing statt. Ein Großteil der Informationen, die dort verteilt werden, steht inzwischen auch auf einer WWW-Seite zur Verfügung und ist unter http:// www.uni-karlsruhe.de/~Linux-Cluster/ abrufbar.

Nikolaus Geers, Tel. -3755, E-Mail: geers@rz.uni-karlsruhe.de, Rudolf Lohner, Tel. -6958, E-Mail: lohner@rz.uni-karlsruhe.de, Reinhard Merz, Tel. -6424, E-Mail: merz@rz.uni-karlsruhe.de.

## Mathematische Software **LINSOL - effiziente Lösung großer linearer Gleichungssysteme**

*Hartmut Häfner*

#### **Neue Version 1.0**

**Die neue Version 1.0 des seriell und parallel laufenden Programmpaketes LINSOL, das sehr große lineare Gleichungssysteme löst, steht inzwischen auf der IBM RS/6000 SP-SMP, dem Vektor-Parallel-Rechner VPP5000 und in der Linux-Baumschule für die gesamte Universität bereit. Des Weiteren wird der Quellcode unter http://www.uni- karlsruhe.de/~linsol zum freien Download angeboten. Auch können alle notwendigen Informationen zur Benutzung der Version 1.0 von LINSOL unter der genannten Internetadresse abgerufen werden.**

#### **Wie wird LINSOL benutzt?**

LINSOL bietet zwei Schnittstellen. Die erste Schnittstelle dient der Lösung von Gleichungssystemen ohne Programmieraufwand. Bei Benutzung dieser sogenannten UNIX/Linux-Schnittstelle muss der Benutzer einzig und allein von LINSOL benötigte Parameter in einer Datei setzen. Die Matrix selbst kann entweder im bekannten Harwell/Boeing-Format oder in einem speziell an das Programmpaket angepassten sogenannten LINSOL-Format abgespeichert werden.

Die zweite Schnittstelle ist ein Fortran90-Interface und dient der Integration von LINSOL in Applikationsprogramme.

#### **Was kann LINSOL?**

LINSOL löst sehr große symmetrische und nichtsymmetrische lineare Gleichungssysteme. Es ist ausgerichtet auf die Benutzung großer, dünn besetzter Matrizen, arbeitet aber auch für volle Matrizen effizient. Die grundlegenden Lösungsverfahren sind iterative verallgemeinerte Conjugate Gradient-Methoden; es existieren derzeit elf Verfahren für nicht-symmetrische Matrizen und zwei Verfahren für symmetrische Matrizen. Üblicherweise werden die Gleichungssysteme normalisiert, bevor der Iterationsprozess beginnt. Dafür stehen acht verschiedene Varianten zur Verfügung. Drei Verfahren zur Lösung nicht-symmetrischer Systeme können durch einen speziell für dünn besetzte Matrizen entwickelten Gauß-Algorithmus präkonditioniert werden; zur Lösung symmetrischer Probleme kann die klassische Conjugate Gradient-Methode durch ein speziell für dünn besetzte Matrizen entwickeltes Cholesky-Verfahren präkonditioniert werden. Die Vollständigkeit der Zerlegung der Matrix durch den Gauß-Algorithmus bzw. durch das Cholesky-Verfahren kann durch den Benutzer nach Belieben gesteuert werden, so dass auch eine vollständige direkte Lösung des Gleichungssystems (ohne weiteren Iterationsprozess) möglich ist.

Hartmut Häfner, Tel. -4869, E-Mail: haefner@rz.uni-karlsruhe.de.

### Mobilität kostengünstig **T-D1-Angebot für Hochschulmitglieder**

*Dieter Oberle*

#### **Attraktive Tarife und Konditionen**

**Der DFN-Verein bietet seit Oktober letzten Jahres für alle Mitglieder von deutschen Hochschulen unter dem Dach eines globalen mit T-D1 geschlossenen Rahmenvertrages sehr attraktive Konditionen und Tarife für mobiles Telefonieren an. Dies gilt sowohl für Neuverträge, als auch für die Übernahme von bestehenden Verträgen mit T-D1. Davon profitieren können alle Institutionen und Beschäftigten der Universität Karlsruhe .**

Wer also für Bereitschaftsdienste oder andere Zwecke in seiner Institution schon Mobiltelefone einsetzt (auch Twin-Bill SIM-Karten werden unterstützt) oder als Beschäftigter ein privates Handy besitzt bzw. erwerben möchte, für den ist das Rahmenvertragsangebot genau das Richtige. Es lohnt sich in jedem Fall, es einmal anzuschauen.

Außer den sehr günstigen Tarifen und Grundgebühren, verglichen mit den marktüblichen, haben Sie weitere Vorteile:

- **•** Sonderkonditionen für Handys und Zubehör (z.B. 20,66 für ein Motorola V.50)
- **•** Keine Bereitstellungsgebühr bei Neuverträgen

#### **Bestellablauf**

#### **1 "PRIVATANGEBOT FÜR ALLE HOCHSCHULANGEHÖRIGEN"**

- □ Bestellformular (http://www.dts-nbg.de/dfn/pdf/bestellformular.pdf) ausdrucken und ausfüllen Leistungsstufe-Company-Tarife (http://www.dts-nbg.de/dfn/pdf/LS\_company.PDF)
- auswählen und unter 5. im Bestellformular ausfüllen
- Bitte unbedingt die Angaben über die jeweilige Einrichtung angeben
- Kopieren Sie Ihren Mitarbeiterausweis

□ Senden Sie uns das ausgefüllte Formular an folgende Faxnummer: Telefax: 069 / 66531-9245

#### **UMSTELLUNG**

- von original T-D1 Vertrag in den Rahmenvertrag
- Umstellformular (http://www.dts-nbg.de/dfn/pdf/umstellung.pdf)
- **•** Automatische Tarifanpassung bei Tarifsenkung
- **•** Kostenfreie Übernahme von Original T-D1-Verträgen (nur Rechnung von T-Mobil) in den kostengünstigeren Rahmenvertrag (Rufnummer bleibt bestehen)
- **•** Kostenfreier Einzelgesprächsnachweis
- **•** Twincard ohne Zusatzkosten
- **•** Endgeräte-Upgrade schon nach 18 Monaten (sonst 24 Monate).

Die angebotenen drei Tarifvarianten für Mitarbeiter und Institutionen bieten für jeden etwas Passendes. Die Spanne für die monatliche Grundgebühr reicht von 9,01 € bis 17,77 € bei sekundengenauer Taktung und Verbindungspreisen von 0,5041  $\epsilon$  bis 0,0771  $\epsilon$  je nach Tageszeit und gewählter Tarifvariante.

Auch der SMS-Versand innerhalb von T-D1 schlägt nur mit  $0.0771 \in \mathbb{Z}$ u Buche, unabhängig von der Tarifvariante.

Diese Angaben stellen nur einen kleinen Ausschnitt des Gesamtangebotes dar. Weitere Information erhalten Sie unter http://www. dts-nbg.de/dfn/. Hier finden Sie auch alle Formulare zum Einstieg und Umstieg sowie zur richtigen Tarifwahl. Lassen Sie sich jedoch nicht von den ebenfalls beschriebenen VPN-Angeboten in Zusammenhang mit der TK-Anlage verwirren, diese sind zwar sehr attraktiv abermit dem derzeit bei unslaufenden Vertrag für

> die TK-Anlage der Universität nicht zu nutzen! Also lediglich das Angebot für Mitarbeiter ist derzeit interessant.

> Ich habe mein privates Handy inzwischen problemlos auf diesen Rahmenvertrag umgestellt sowie das Verfahren auch schon mit "Bereitschafts-Handys" im Rechenzentrum genutzt und kann nur sagen: "Es rechnet sich"! Privat fallen zum Beispiel nur noch etwa 55% der sonst üblichen Kosten an. Der Werbeslogan "bis zu 46% Einsparung" ist also durchaus realistisch. Dieter Oberle, Tel. -2067,

E-Mail: oberle@rz.uni-karlsruhe.de.

### **Multimedia-Tag**

### Perspektiven für die Universität Karlsruhe **Multimedia in Forschung und Lehre 2002**

*(red)*

#### **Multimedia-Tag am 12. Juli 2002**

**Am Freitag, den 12. Juli 2002, veranstaltet die Universität Karlsruhe ihren ersten Multimedia-Tag und lädt alle Mitglieder der Universität sehr herzlich dazu ein.**

Das Ziel des Multimedia-Tages ist, das Potenzial der Anwendung multimedialer Techniken in Forschung und Lehre durch Erfahrungsberichte von Karlsruher und externen Experten zu demonstrieren. Des Weiteren zeigen Fakultäten, Zentrale und Interfakultative Einrichtungen an Ständen im Foyer Arbeiten und Material zu diesem Gebiet.

#### **Programm**

*09:00 – 10:00*

Begrüßung, Multimedia-Aktivitäten in Forschung und Lehre

*10:00 – 10:30*

Pause

*10:30 – 11:00*

Frau Dr. Gudrun Bachmann, Fachstelle Neue Lerntechnologien, Universität Basel, über Distanzlernen in der Schweiz

*11:00 – 12:00*

Prof. Dr. Abeck, (Fak.f. Informatik): MM-Aktivitäten in der Arbeitsgruppe Lehrunterstützung der Fakultät für Informatik (ALFI)

Prof. Dr. O. Dössel (Fak. f. Elektrotechnik und Informationstechnik): Das virtuelle Herz und seine elektrischen Signale

*12:00 – 14:00*

Mittagspause

*14:00 – 14:30*

Prof. Dr. Wolfgang Effelsberg, Universität Mannheim, Tele-Vortrag aus Mannheim.WILD:Wireless Interactive Learning Devices

*14:30 – 15:30*

Prof. Dr. F. Nestmann, Dipl.Ing. P. Oberle (Fak. f. Bauingenieur- und Vermessungswesen): IT-gesteuertes Hochwassermanagement

Prof. Dr. N. Kohler (Fak. f. Architektur): Interdisziplinäre Kooperationsmodule in mobilen Netzen *15:30 – 16:00*

Pause

*16:00 – 16:30*

Prof. Dr. Peter Göhner (Prorektor der Universität Stuttgart): E-Learning und E-Teaching - Neue Anforderungen an das Bildungssystem

*16:30 – 17:30*

Prof. Dr. H. Schmeck (Fak. f. Wirtschaftswissenschaften): Multimedia-Aktivitäten in der Fakultät

Prof. Dr. B. Thum, Th. Baumgärtner (Fak. f. Geistes- und Sozialwissenschaften): Lehren und Lernen mit Multimedia im Bereich Sportwissenschaft, Kriterien und Kontrolle des Erfolgs

*17:30*

Schlusswort

Ansprechpartner: Prof. Dr. Peter Deussen

Zentrum für Multimedia

Tel. -3975, E-Mail: deussen@ira.uka.de.

# Mikroelektronik **SYNOPSYS: CoCentric jetzt auch unter Linux-Redhat lauffähig**

#### *Dieter Kruk*

**Das CoCentric System Studio dient zur Simulation komplexer digitaler Schaltungen (SoCs, Systems on Chip); zum Jahresbeginn 2002 hat es das Simulationsprogramm COSSAP abgelöst.**

Zur Planung und Analyse integrierter Schaltkreise (ICs) benutzt man heute gerne C/C++- basierte Entwicklungsumgebungen. Um von einer abstrakten Beschreibung auf System-Ebene (codiert in C/C++) dann zur Gatter-Ebene oder zu synthetisierbaren Verilogbzw. VHDL-Beschreibungen zu gelangen, wird die Schaltung mit entsprechenden Tools schrittweise zusammengesetzt und verifiziert.

Sobald das Systemverhalten eines zu entwerfenden ICs exakt festgelegt ist, übergibt der System-Entwickler die ausführbare Spezifikation an ein Team von Hardware-Entwicklern und Programmierern. Die Hardware ist dann in einer Verilog- oder VHDL-Datei zu beschreiben, die wiederum als Grundlage zur Erstellung von Netzlisten auf Gatter-Ebene dient. Zur Simulation des Systemverhaltens eines Entwurfs kann das CoCentric System Studio verwendet werden, zur konkreten Implementierung in Hardware und Software der SystemC-Compiler vom gleichen Hersteller.

Der Compiler ist bereits im Standardpaket SECP von SYNOPSYS enthalten, während das CoCentric System Studio separat angeboten wird (5-er Block). Lauffähig ist CoCentric generell unter Solaris 7 und 8 oder HP-UX 11.0, zusätzlich gibt es jetzt auch eine unter LINUX Redhat 6.2 einsetzbare Version ; der SystemC-Compiler ist jedoch derzeit nur für Solaris und HP-UX erhältlich.

Weitere Informationen zu SYNOPSYS-Produkten erhalten Sie im Rechenzentrum oder auf den Webseiten der EU-Ausbildungsinitiative EUROPRACTICE: http://www.te.rl.ac.uk/europractice/.

Derzeit werden in sechs Instituten der Universität insgesamt 42 Lizenzen der Entwicklungswerkzeuge von SYNOPSYS eingesetzt.

Dieter Kruk, Tel. -3785, E-Mail: kruk@rz.uni-karlsruhe.de.

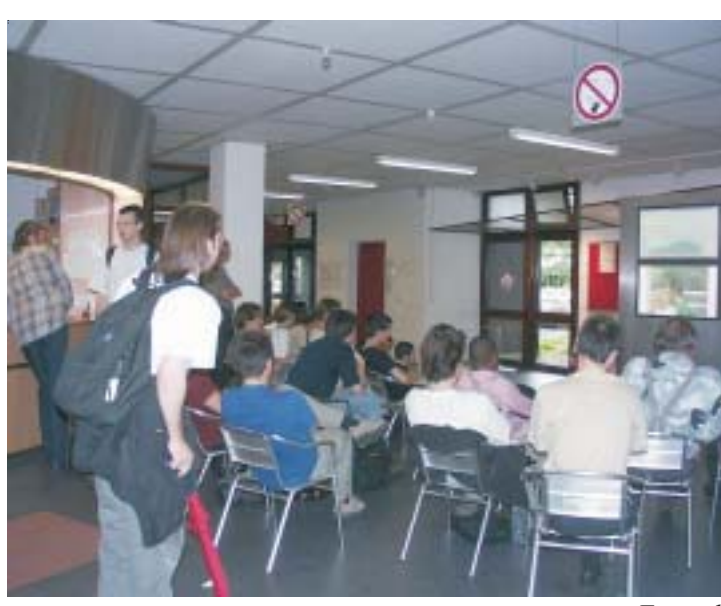

### **Service spezial ...**

#### *Ursula Scheller*

Einen Service besonderer Art bietet das Rechenzentrum während der Fußballweltmeisterschaft: Auf dem großen Informationsdisplay im Foyer des RZ wird auf einem der Schirme die WM übertragen. Die Studierenden freuen sich natürlich über das Angebot, insbesondere bei den Spielen mit deutscher Beteiligung.

*Foto: sl*

# **Vorträge, Workshops und Kurse** *auf einen Blick*

#### **Veranstaltungen Java, XML, Web**

Alle Veranstaltungen finden jeweils von 9.45 Uhr bis 11.15 Uhr, im RZ-Gebäude (20.21) in Raum 217 (2. OG) statt.

*Harald Meyer*

#### **Allgemeine Java-Themen:**

Diese setzen Grundkenntnisse in Java voraus.

- Swing  $(JFC) I + II$ **Datum:** Freitag, 14.6.2002 (I) Freitag, 21.6.2002 (II)
- **• Java Unit Tests Datum:** Freitag, 28.6.2002
- **• Java Mail Datum:** Freitag, 5.7.2002
- **• Java Management Extensions Datum:** Freitag, 12.7.2002

**XML-Kurse:** Diese Veranstaltungen bauen z.T. aufeinander auf, zu Beginn werden keine XML-Kenntnisse vorausgesetzt, erste Gehversuche in HTML sollten jedoch bereits durchgeführt sein.

- **• XSLT Translation Stylesheets I + II Datum:** Mittwoch, 19.6.2002
- **• Scalable Vector Graphics (SVG) I + II Datum:** Mittwoch, 26.6.2002 (I) Mittwoch, 3.7.2002 (II)
- **• XML Schema Definition Language Datum:** Mittwoch, 10.7.2002

**Java Web Services:** Diese Veranstaltungsreihe setzt sowohl Grundkenntnisse in HTML als auch in XML bzw. HTML voraus.

- **• Java Server Pages I + II Datum:** Donnerstag, 13.6.2002 (I) Donnerstag, 20.6.2002 (II)
- **• Einführung in SOAP I + II Datum:** Donnerstag, 27.6.2002 (I) Donnerstag, 4.7.2002 (II)
- **• Web Service Description Language Datum:** Donnerstag, 12.7.2002

Eine Anmeldung zu den Kursen ist nicht erforderlich. Weitere Informationen entnehmen Sie bitte dem WWW unter http://www.rz.unikarlsruhe.de/ ~Harald.Meyer/ Kurse/ html-generated/index.html.

#### Einführungskurs **Web/HTML**

*Christian Curth*

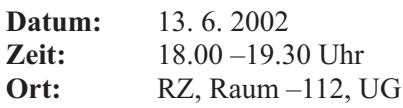

#### Einführungskurs **Sicherheit im Internet**

*Christian Curth*

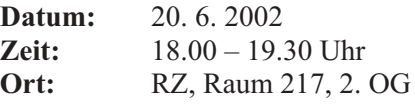

Eine Anmeldung zu den Kursen ist nicht erforderlich. Weitere Informationen unter http://www.uni-karlsruhe.de/~stud.

# **Erste Ansprechpartner** *auf einen Blick*

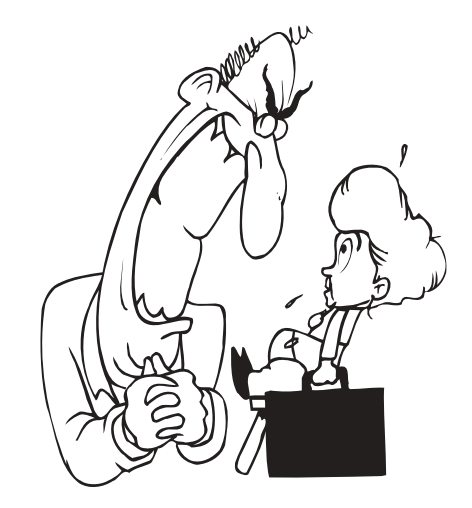

# **So erreichen Sie uns**

**Telefonvorwahl:** +49 721/608- **Fax:** +49 721/32550 **E-Mail:** Vorname.Nachname@rz.uni-karlsruhe.de

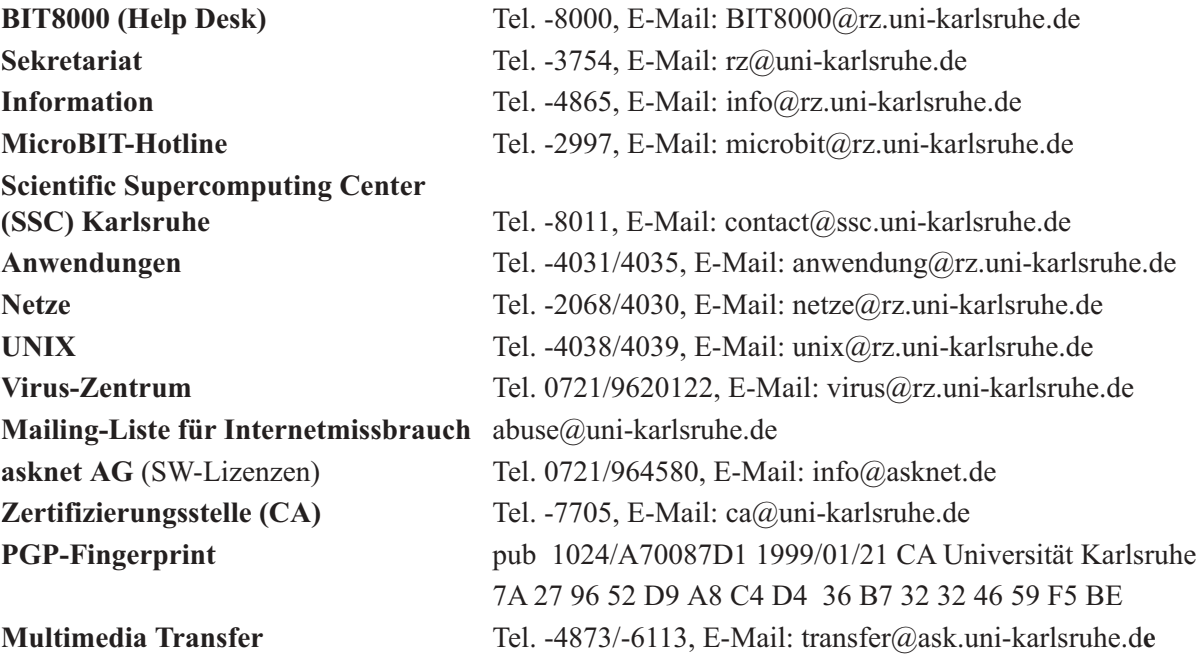

# **Öffentliche Rechnerzugänge**

### **World Wide Web:**

http://www.rz.uni-karlsruhe.de/ (Informationssystem des Rechenzentrums der Universität Karlsruhe) http://www.uni-karlsruhe.de/Uni/CA/ (Zertifizierungsstelle am Rechenzentrum der Universität Karlsruhe) http://www.ask.uni-karlsruhe.de (Informationssystem der Akademischen Software Kooperation ASK)

### **Ftp:**

ftp.rz.uni-karlsruhe.de; Benutzernummer: ftp (anonymer Ftp-Server des Rechenzentrums)

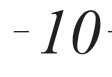